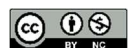

## PENGEMBANGAN METODE PEMBELAJARAN VIRTUAL REALITY UNTUK MAHASISWA ARSITEKTUR TAHUN PERTAMA

#### Mutiara Cininta<sup>1</sup>

Program Studi Sarjana Arsitektur, Fakultas Teknik, Universitas Atma Jaya Yogyakarta, Yogyakarta

Surel: <sup>1</sup>mutiara.cininta@uajy.ac.id

Vitruvian Vol 14 No 1 Maret 2024<br>Diterima: 20 12 2023 | Direvisi: 20 03 2024 | Disetujui: 20 03 2024 | Diterbitkan: 28 03 2024

#### ABSTRAK

Virtual Reality (VR) berkembang sangat pesat dan menjadi teknologi yang semakin populer dalam beberapa tahun terakhir. Manfaatnya di bidang arsitektur mencakup aspek yang luas: desain dan pengembangan, presentasi dan komunikasi, pembelajaran dan pelatihan, hingga evaluasi dan pengujian. Arsitek masa depan penting untuk mengenal konsep kerja VR supaya dapat mengintegrasikan pemanfaatan teknologi ini dalam proses perancangan mereka, namun sejauh ini belum ada yang mengkaji metode pembelajaran khusus yang mudah diadaptasi bagi mahasiswa pemula. Penelitian ini bertujuan untuk mengembangkan model pembelajaran teknologi VR yang cocok bagi mahasiswa arsitektur tahun pertama. Menggunakan metode penelitian pengembangan ADDIE, data dikumpulkan melalui observasi, wawancara, dan analisis isi. Studi kasus digunakan untuk mengevaluasi metode pembelajaran VR yang dipilih, melibatkan dosen dan 172 mahasiswa sebagai responden. Berdasar analisis awal, Software Enscape for Sketchup paling sesuai untuk digunakan. Karya 33 kelompok dianalisis untuk mengevaluasi efektivitas model pembelajaran dalam meningkatkan pemahaman dan keterampilan mahasiswa dalam menggunakan teknologi VR untuk presentasi arsitektural. Hasil menunjukkan bahwa model pembelajaran yang dikembangkan dapat meningkatkan pemahaman konsep kerja VR dan kebermanfaatannya dalam mempresentasikan ruang dan desain arsitektur secara lebih efektif, efisien, realistis dan interaktif. Namun, walau Enscape telah menawarkan 4 jenis VR yang dapat dihasilkan, masih terdapat beberapa kendala yang perlu diperhatikan dalam pembelajaran berikutnya, seperti masalah teknis, kecukupan waktu untuk mengeksplorasi, serta keterbatasan hardware komputer yang digunakan.

Kata Kunci: Virtual Reality, Enscape, Pendidikan Arsitektur, Metode Pembelajaran

#### **ABSTRACT**

Virtual Reality (VR) is developing very rapidly and has become an increasingly popular technology in recent years. Its benefits in architecture cover broad aspects: design and development, presentation and communication, learning and training, and evaluation and testing. Future architects need to be familiar with VR working concepts in order to integrate the use of this technology into their design processes. However, people have yet to study specific learning methods that are easy to adapt for novice students. This research aims to develop a VR technology learning model suitable for first-year architecture students. The ADDIE development research method collected data through observation, interviews, and content analysis. Case studies were used to evaluate the chosen VR learning method, involving lecturers and 172 students as respondents. Based on initial analysis, Enscape for Sketchup Software is most suitable. The work of 33 groups was analyzed to evaluate the effectiveness of the learning model in improving students' understanding and skills in using VR technology for architectural presentations. The results show that the learning model developed can increase understanding of VR working concepts and its usefulness in presenting space and architectural designs more effectively, efficiently, realistically, and interactively. However, even though Enscape has offered four types of VR that can be produced, several obstacles still need to be considered in subsequent learning, such as technical problems, sufficient time to explore, and limitations of the computer hardware used.

Keywords: Virtual Reality, Enscape, Architectural Education, Learning Method

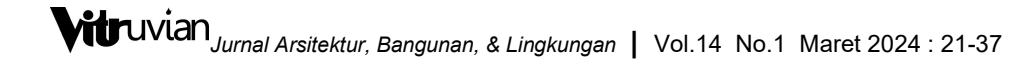

#### PENDAHULUAN

Pesatnya perkembangan teknologi disruptif, telah mengubah gaya hidup dan cara kita bekerja akhir-akhir ini. Virtual Reality (VR) merupakan salah satu dari 10 teknologi pendorong era revolusi industri ke-4 (Ten Exponential 4IR Technologies) yang kehadirannya perlu diantisipasi, selain Augmented Reality (AR), Internet of Things (IoT), Artificial Intelligence, blockhain, automated vehicles/drone, robot dan 3D printing (Huff Eckert, Curran, & Bhardwaj, 2016). Kita perlu bersiap akan dampak positif maupun negatif dari fenomena digital ini. Aspek sosial tentu tidak terlepas dari imbas perkembangan ini, salah satunya adalah ketersediaan lapangan pekerjaan terutama di negara berkembang (Combes, Nassiry, Fitzgerald, & Moussa, 2017). Perubahan sistemik ini menuntut dunia pendidikan untuk cepat beradaptasi terhadap perubahan jaman dalam mencetak lulusan yang kompeten

Kurikulum arsitektur perlu terus diperbaharui untuk memastikan keterampilan siswa tetap terkini dan relevan dengan konteks Revolusi Industri 4.0. Lulusan harus dibekali tidak hanya pemahaman secara teoritis konseptual namun juga keterampilan teknis yang mendukung praktik berarsitektur. Menurut Khodeir et.al, penerapan teknologi dalam kegiatan pembelajaran akan mendorong dan memotivasi mahasiswa untuk membangun keterampilan yang relevan sesuai kebutuhan di abad ke-21 ini (Khodeir & Nessim, 2020). Kolaborasi lintas bidang seperti Arsitektur, Teknologi Informasi, Ilmu Lingkungan, dan Teknik dapat menjadi peluang yang bisa dimanfaatkan (Bingham & Porter, 2021).

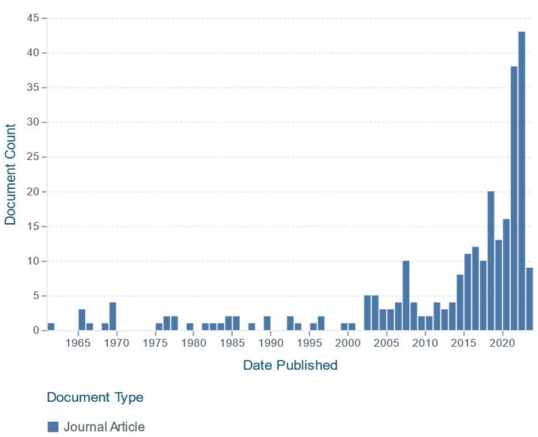

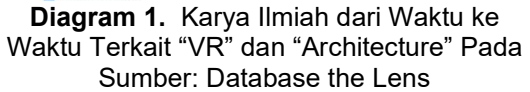

Dialog terkait teknologi VR dahulu berada di domain informatika, khususnya di bidang human-computer interaction. Namun, kini selama 5 tahun terakhir merambah dunia arsitektur. Diagram 1. menunjukkan kuantitas publikasi jurnal di bidang arsitektur dengan keyword "VR" dan "arsitektur" yang ditelusuri pada database The Lens ("Lens Scholarly Search," 2023). Jumlahnya semakin meningkat sejak tahun 2017-2018 hingga sekarang. Perkembangan VR semakin pesat bersamaan dengan adanya era pandemi Covid-19 yang memerlukan solusi atas physical distancing.

Topik VR erat dikorelasikan dengan metaverse, AR dan mixed reality. Pada era mendatang, kemunculan metaverse akan<br>menjadi peluang bagi para arsitek menjadi peluang bagi para arsitek<br>(Schumacher, 2022). Melihat prospek (Schumacher,  $2022$ ). menjamurnya VR empowered cyberspace yang menjanjikan, penting bagi calon arsitek masa depan untuk menguasai konsep dan alur kerja VR. Penguasaan kompetensi ini akan sangat bermanfaat dalam menjemput peluang merancang ruang-ruang virtual di era internet 3D yang imersif. Namun, walaupun penggunaan VR di ranah praktek profesional sudah marak, belum banyak penelitian yang mengembangkan metode pembelajaran VR untuk pemula. Masih dibutuhkan pengembangan lebih lanjut tentang cara mengenalkan VR yang mudah diterima dan diintergrasikan dengan pembelajaran arsitektur. Oleh karena itu, penelitian ini bertujuan untuk mengisi celah tersebut melalui pengembangan sebuah model pembelajaran berbasis praktik yang sesuai untuk mahasiswa arsitektur tahun pertama. Diharapkan hasilnya dapat mempercepat adaptasi dan penerimaan atas teknologi ini.

#### Virtual Reality Dalam Arsitektur

Virtual Reality (VR) adalah lingkungan sintetik yang dihasilkan komputer, yang sepenuhnya terpisah dari kenyataan. VR dapat membuat penggunanya merasa hadir di dunia yang berbeda, dan dapat berinteraksi dengan obyek virtual disekitarnya dengan cara yang mirip dengan lingkungan fisik (Slater & Sanchez-Vives, 2016). Sensasi imersif ini akan semakin maksimal jika menggunakan peralatan multisensori khusus seperti immersion<br>helmets, headset VR, dan juga helmets, headset VR, dan juga omnidirectional treadmill. Sensasi ini dibangun dengan menggunakan berbagai modalitas seperti penglihatan, suara, sentuhan, gerakan, dan interaksi yang

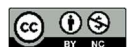

natural dengan objek virtual untuk memperkuat rasa seakan-akan berada di ruang tersebut (Pellas, Mystakidis, & Kazanidis, 2021).

- Desain dan Pengembangan: VR dapat digunakan untuk melengkapi pengumpulan data kualitatif dan kuantitatif tentang preferensi pengguna dalam desain bangunan (Likens, 2022). Ini dapat membantu arsitek dan desainer dalam merancang dan mengembangkan bangunan yang lebih optimal.
- Evaluasi dan Pengujian: VR dapat digunakan untuk mensimulasikan lingkungan bangunan dan melakukan pengujian virtual untuk mengevaluasi kinerja bangunan dalam kondisi yang berbeda. Misalnya dari segi performa pencahayaan maupun keselamatan bangunan (Eloy, Kreutzberg, & Symeonidou, 2021; Sawyer & Xie, 2022).
- Presentasi dan Komunikasi: VR dapat membantu arsitek dalam mempresentasikan ide-ide mereka secara lebih menarik, realistis dan efektif dalam 3D sehingga lebih mudah dipahami klien yang awam (Chaos Enscape, 2022).
- Pembelajaran dan Pelatihan: VR memungkinkan pengguna untuk berinteraksi dengan lingkungan bangunan dalam ruang 3D. Contohnya, VR membantu dalam pembelajaran (Bashabsheh, Alzoubi, & Ali, 2019), pengenalan lingkungan baru, maupun simulasi situasi berbahaya (Kwegyir-Afful, Hassan, & Kantola, 2022; Lovreglio, Duan, Rahouti, Phipps, & Nilsson, 2021).

VR sangat berpotensi mengubah cara seorang arsitek bekerja dan mempresentasikan gagasan. Kedepannya, kolaborasi lintas geografis dan negara mungkin akan semakin terjembatani dengan adanya VR melalui dimungkinkannya kehadiran secara virtual (telepresence). Telepresence adalah ilusi perseptual dari pengalaman nonmediasi (nonmediated), dimana seseorang mulai tidak menyadari adanya media perantara yang mengkomunikasikan pengalaman tersebut (Cruz, Paredes, Morgado, & Martins, 2021; Lombard & Ditton, 1997). Akhir akhir ini marak dikembangkan platform maupun software collaborative VR seperti Arkio (Chowdhury & Hanegraaf, 2022) dan Gravity

p-ISSN : 2088-8201 e-ISSN : 2598-2982

Sketch (Balzerkiewitz & Stechert, 2020). Arkio mampu memfasilitasi beberapa pengguna untuk dapat berinteraksi pada sebuah area kerja yang sama dalam bentuk 3D. Masing-masing pengguna direpresentasikan oleh sebuah avatar yang menggambarkan seluruh gestur gerakan mereka yang memungkinkan respon satu sama lain dapat dilihat secara real-time. Contoh lainnya adalah, LandingPad dari Gravity Sketch memungkinkan pengguna untuk saling berbagi file 3D. Dalam konteks pendidikan, penggunaan Gravity Sketch di studio ternyata berkorelasi positif terhadap motivasi dalam berproses kreatif (Obeid & Demirkan, 2020).

#### Tipe-Tipe Pengalaman VR

Tiap jenis VR memiliki kelebihan dan keterbatasannya masing-masing. VR dibagi menjadi tiga kategori berdasarkan tingkat imersi visual yang diciptakan dan kemampuan teknisnya yaitu fully-, semi-, dan non-immersive VR (Beck, Rainoldi, & Egger, 2019; Okechukwu & Udoka, 2011). Semakin tinggi level of presence dan level of immersion maka semakin canggih (Diemer, Alpers, Peperkorn, Shiban, & Mühlberger, 2015; Dörner & Steinicke, 2013). Hal ini mempengaruhi alat yang diperlukan untuk mengakses pengalaman VR tersebut (Gambar 1).

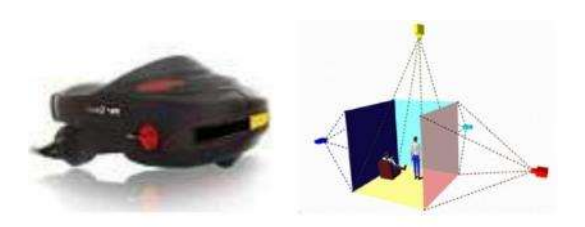

Gambar 1. (A) Head Mounted Display (B) Semi-Imersif VR: Skematik CAVE System Sumber: (Okechukwu & Udoka, 2011)

Head Mounted Display (VR headset) merupakan contoh sistem fully immersive VR yang memungkinkan penggunanya untuk terpisah dari dunia nyata. Umumnya digunakan oleh 1 orang (single user) (Guttentag, 2010). Selanjutnya, semiimmersive VR yang paling sering ditemui dalam bentuk proyeksi gambar pada permukaan sebuah ruang, misalnya pada dinding atau lantai. Tipe ini ditujukan untuk penggunaan bersama dalam group/multiuser disertai dengan binaural audio (Beck et al., 2019). Terakhir adalah non-immersive VR seperti desktop-based VR yang diakses hanya melalui layar merupakan tipe yang paling umum, mudah, dan sederhana.

#### Kebutuhan Alat Pembuatan Presentasi VR

Proses pembuatan presentasi VR memerlukan dua kelompok alat khusus, yaitu: (i). Piranti lunak pemodelan seperti 3DS Max, Unity, Maya, Revit BIM, Sketchup dan Zbrush, untuk menciptakan aset 3D, dan (ii). development tools seperti Unreal Engine, Unity, dan Blender, untuk mengintegrasikan pemrograman dengan model guna mengatur interaksi yang diinginkan. Jenis development tools mencakup native game development tools, dan web-based VR, seperti Mozilla Spoke dan Google VR (ČISAR & MARAVIĆ ČISAR, 2020).

#### METODOLOGI

Penelitian ini mengadaptasi metode pengembangan media pembelajaran 5 tahap, yaitu metode ADDIE. Tahapan yang ditempuh terdiri dari: Analisis, Desain, Pengembangan (Development), Implementasi dan Evaluasi. Hubungan antar tahap dapat divisualisasikan oleh Gambar 2, dapat diamati jika proses pengembangannya bersifat sekuensial yang di mana atas masing-masing tahap sangat jelas, dan suatu tahap memberikan informasi bagi tahap setelahnya (Januszewski & Molenda, 2008).

Namun, prosesnya tetap iteratif yang memungkinkan adanya revisi untuk mengulang langkah sebelumnya.

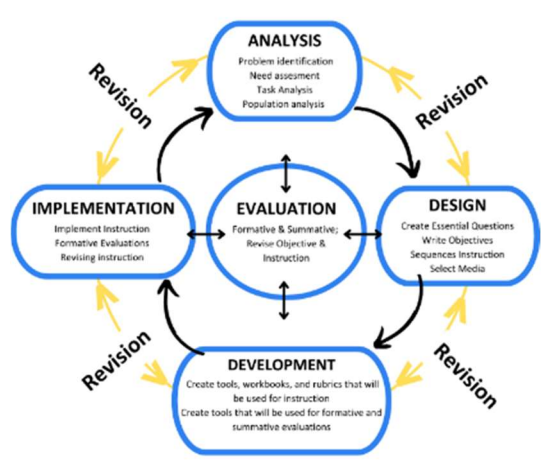

Gambar 2. Model Pengembangan ADDIE Sumber: (Shahril, Salimin, & Elumalai, 2015)

#### Populasi dan sampel penelitian

Penelitian ini dilakukan dengan menggunakan studi kasus mata kuliah Teknologi Digital 02 yang merupakan mata kuliah pendamping capstone bagi

mahasiswa semester kedua Program Studi Sarjana Arsitektur UAJY. Pengamatan dilakukan selama proses pembelajaran materi VR yang dilakukan pada minggu ketiga pembelajaran Semester Genap T.A. 2023-2023. Pembelajaran diterapkan secara hibrid paralel pada 6 kelas. Dalam proses pembelajaran, sebanyak 172 peserta dibagi dalam kelompok yang terdiri dari 4-6 orang. Terdapat total 33 karya kelompok yang menjadi obyek pengamatan dalam penelitian ini.

#### Waktu dan Prosedur Pengamatan

Pengamatan dilakukan sepanjang bulan Maret 2023. Analisis, desain dan penyusunan materi pembelajaran dilakukan di 1 minggu awal, dilanjutkan implementasi pada minggu selanjutnya. Tugas evaluasi dikerjakan oleh mahasiswa selama 3 hari dan bebasis praktik.

#### Teknik Pengumpulan Data

Kajian teoritis dilakukan untuk menyusun kerangka konsep pembelajaran. Survey literatur, observasi dan pemetaan software maupun platform dilakukan untuk mendapatkan informasi terkait pendekatan teknis yang dapat mendukung tercapainya tujuan pembelajaran. Evaluasi tingkat kesesuaian penggunaan Enscape sebagai media pengenalan VR diukur dari rasio keberhasilan karya tugas presentasi yang dihasilkan selama proses pembelajaran. Kemudian analisis data secara kualitatif dilakukan untuk memahami secara mendetail terkait faktor-faktor yang menjadi penghambat maupun yang berdampak positif pada pemanfaatan media Enscape for Sketchup dalam pembelajaran.

#### HASIL DAN PEMBAHASAN

#### 1. Tahap Analisis

Tahapan ini dilakukan untuk mengidentifikasi permasalahan yang ditemui dalam pembelajaran dan juga rumusan tujuan pembelajaran. Aspek yang perlu diketahui antara lain: 1. karakteristik peserta, 2. pengetahuan yang sudah dikuasai, 3. kompetensi dan kemampuan berpikir yang perlu dikuasai, 4. fakta, konsep, prinsip dan prosedur materi yang akan diajarkan (Cahyadi, 2019).

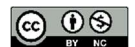

#### Analisis Kebutuhan Peserta Didik (Audience)

Catatan perbaikan dari pembelajaran tahun lalu mencakup beberapa poin, antara lain: 1) Perlunya asesmen teknis yang fleksibel mengingat perbedaan spesifikasi hardware masing-masing, 2) Diperlukannya model pembelajaran peer-learning untuk memahami konsep baru dengan cepat, 3) Media pembelajaran dapat diputar ulang untuk panduan praktek mandiri di rumah, 4) Pengenalan software secara bertahap, untuk mengawali digunakan perangkat lunak dari yang dikuasai terlebih dahulu baru bertahap ke yang lebih kompleks.

#### Analisis Capaian Pembelajaran

Mengacu kepada Buku Pedoman Kurikulum, capaian pembelajaran yang dibebankan pada topik bahasan ini adalah CP 2.1.:" Memahami berbagai variasi teknik presentasi penelitian dan rancangan konseptual arsitektur dan desain inovatif berbasis teknologi digital." Setelah pembelajaran mahasiswa akan memiliki kompetensi Sub CPMK 2, yaitu:" Mampu membuat komunikasi visual secara kreatif dan inovatif dengan teknologi digital". Secara khusus, pada topik kajian ini indikator yang digunakan untuk mengukur keberhasilan pembelajaran ialah mahasiswa mampu membuat presentasi visual inovatif dengan teknologi VR menggunakan software pendukung (SketchUp dan Enscape).

#### Analisis Kebutuhan Hardware dan **Software**

Diperlukan pembelajaran berbasis praktek yang memungkinkan mahasiswa mengaplikasikan keterampilan yang dipelajari untuk mendukung mata kuliah inti studio dan diintegrasikan dalam proses perancangan mereka di masa depan. Oleh karena itu, diperlukan pemilihan media pembelajaran berupa software yang memenuhi kriteria kemudahan akses, pengoperasian dan yang tidak menuntut kebutuhan spesifikasi hardware tinggi.

#### 2. Tahap Desain Materi Pembelajaran

Pada tahap ini dihasilkan rancangan atas beberapa hal, yaitu: 1). Rancangan bahan ajar yang kontekstual berdasarkan fakta, prinsip, prosedur, konteks dan alokasi waktu pembelajaran dan 2). Rancangan materi dan alat evaluasi yang sesuai dengan pendekatan pembelajaran.

#### Tahapan dan durasi penyampaian

Materi disampaikan di pertemuan minggu ke-3 perkuliahan dengan struktur dan alokasi waktu sesuai standar sebagai berikut (Junaedi, A., 2020):

1). kelas umum perkuliahan dari tim dosen/pemaparan materi sepanjang 200 menit, 2). tugas terstruktur 240 menit, dan 3) belajar mandiri 240 menit. Diagram 2 menunjukkan urutan dan detail dari setiap tahapan.

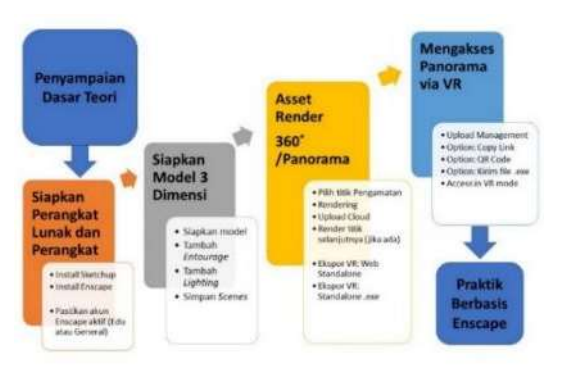

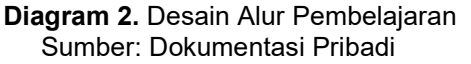

#### Penggunaan Enscape for Sketchup

Dalam mengembangkan pengalaman VR, penting untuk memilih software yang kompatibel baik dengan hardware maupun jenis file model 3D yang dihasilkan software CAD arsitektural. Beberapa program rendering yang dapat digunakan untuk visualisasi VR arsitektur adalah 3DS, Enscape, Lumion, dan Twinmotion (Eloy et al., 2021)(Setiadi & Purwanto, 2021). Dari sekian pilihan yang tersedia, Enscape merupakan salah satu alternatif software rendering dan visualisasi yang kompatibel dengan Sketchup selain Lumion dan Vray. Sketchup sudah diajarkan pada semester sebelumnya. Faktor lainnya adalah tampilan dan alur kerja yang sederhana, Sketchup bahkan dapat dioperasikan oleh orang awam yang tidak berlatar belakang pendidikan arsitektur. Software ini juga tersedia gratis, serta didukung library yang open source berbasis komunitas sehingga koleksi model 3D yang tersedia cukup bermacam-macam. Karena kemudahan penggunaan dan lengkapnya koleksi baik material maupun aset digital, Enscape banyak digunakan pelajar dan praktisi (Setyaningfebry, Felasari, & Michelle, 2023).

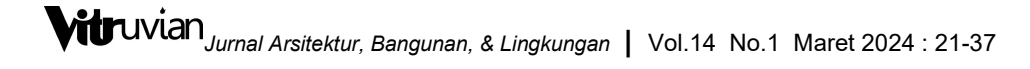

#### Desain Asesmen Berbasis Praktik

Setelah sesi tutorial, mahasiswa kemudian mempraktekkan pengetahuan yang didapat. Asesmen dirancang dengan mengacu kepada Taksonomi Bloom (Majumder, Sa, Alateeq, & Rahman, 2019). Level terendah adalah bagi kelompok yang hanya menunjukkan cara mengakses beberapa jenis format VR (tautan 360 Panorama, Web Standalone, Standalone.EXE) menggunakan file sampel yang tersedia. Di level ini mahasiswa hanya sebatas menguasai kemampuan paling dasar dari taksonomi Bloom yaitu mengingat kembali dan paham atas konsep kerja VR. Sedangkan, kategori tertinggi adalah peserta yang mampu menghasilkan presentasi VR menggunakan 3D model rancangannya sendiri. Capaiannya setara dengan level Create yang indikatornya adalah "produce new or original work" (Gambar 2).

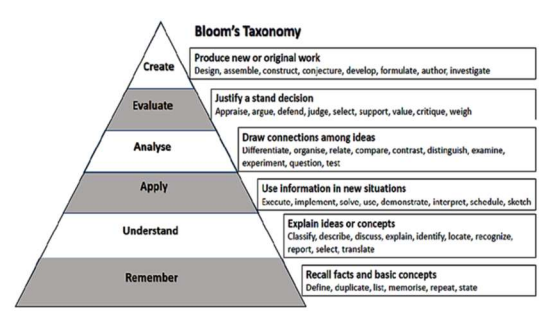

Gambar 3. Taksonomi Bloom Sumber: (Majumder et al., 2019)

#### 3. Tahap Pengembangan (Development)

Bagian yang paling krusial pada tahap ini adalah: 1. Memproduksi atau memodifikasi materi pembelajaran, 2: Memilih bahan ajar yang paling sesuai dengan rancangan capaian pembelajaran.

#### Penyiapan Materi

Tahap ini dimulai dengan pemetaan aktivitas dan juga software/platform. Selain itu, penting untuk dipastikan bahwa akses dari seluruh program yang digunakan dalam pembelajaran tersedia gratis maupun dalam bentuk educational license (Tabel 1). Materi dibuka dengan pemberian dasar teori VR yang mencakup alur kerja, jenis dan alat dan juga pemanfaatannya di bidang arsitektur. Kemudian, dilanjutkan dengan sesi tutorial dilakukan yang dilakukan secara live demo. Hal ini mempertimbangkan supaya mahasiswa mendapatkan gambaran terkait step-by-step yang jelas saat praktik mandiri dalam kelompok.

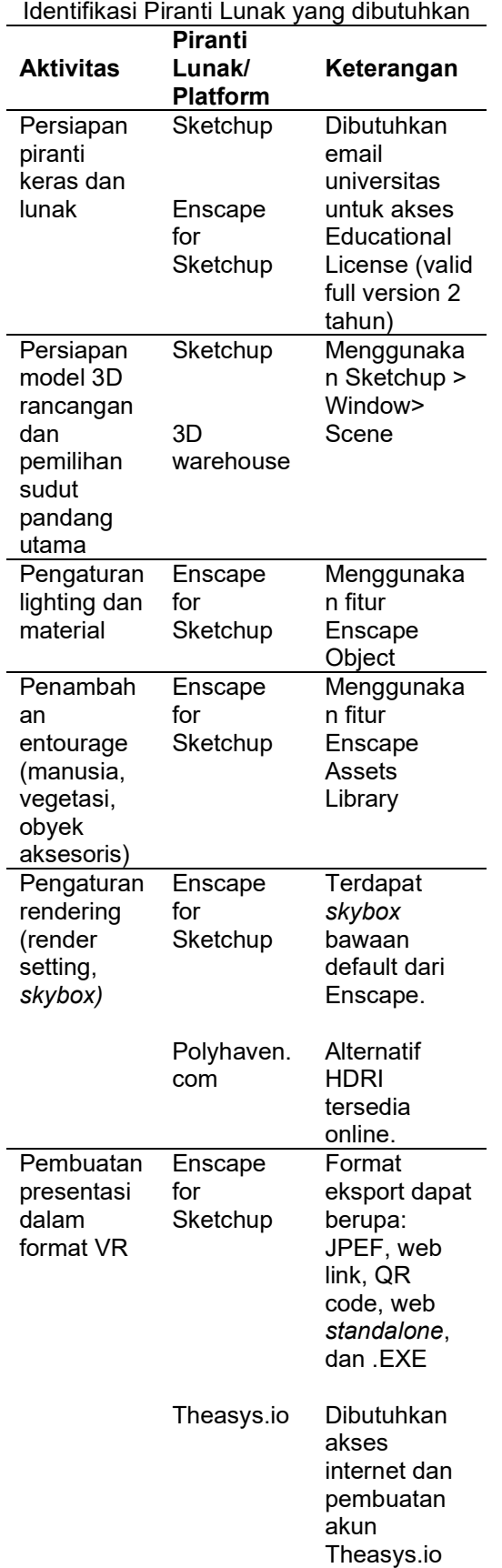

Tabel 1. Rancangan Aktivitas Praktek dan

Sumber: Dokumentasi Pribadi

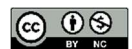

#### 4. Tahap Implementasi Pembelajaran

Pada tahap ini materi disampaikan kepada mahasiswa, kemudian respon terhadap materi yang telah dirancang akan diamati untuk mengevaluasi keberhasilan metode yang telah dibuat. Kegiatan-kegiatan yang terkait antara lain: 1) Persiapan instrumen atau alat pendukung, 2). Penyampaian materi. Tahap ini juga perlu disertai dengan perencanaan dan evaluasi lebih lanjut jika terjadi kendala teknis supaya kendala yang muncul dapat segera diatasi. Sesi tutorial dilakukan secara live demo/workshop pada platform Teams dengan metode hybrid supaya materi antar 6 kelas setara. Selain itu, materi juga dapat direkam untuk diputar ulang. Secara garis besar, materi mencakup: 1). Pengaturan Sketchup, 2). Penggunaan Enscape Object (lighting dan material), 3). Penggunaan Enscape Assets Library (entourage), 4). Pengaturan Render, dan 5). Eksport 4 format VR.

#### Tutorial Enscape untuk Visualisasi VR

Program ini memiliki fitur yang sangat memudahkan dalam visualisasi, yaitu Enscape Object dan Enscape Assets Library. Keduanya memungkinkan penambahan elemen pembentuk suasana baik yang diterapkan pada desain itu sendiri seperti pencahayaan dan material (Gambar 3), maupun obyek-obyek entourage lainnya (Gambar 4).

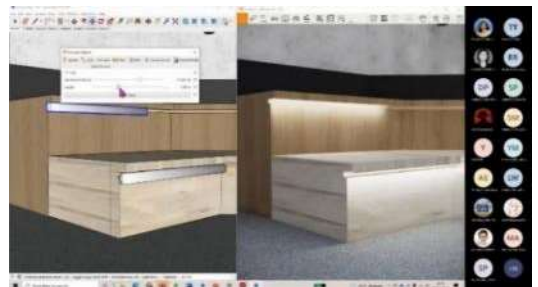

Gambar 4. Demonstrasi Penambahan Pencahayaan Menggunakan Enscape Object: Linear Lighting Sumber: Dokumentasi Pribadi

Elemen entourage pada presentasi arsitektural umumnya berfungsi menghidupkan gambar rancangan, adapun contohnya antara lain: vegetasi, furnitur, dan obyek pelengkap lainnya. Elemen ini dapat bersifat statis maupun berupa animasi. (Aseeri, Paraiso, & Interrante, 2019a) merekomendasikan penggunaan entourage dalam visualisasi arsitektur untuk memberikan gambaran (impresi) secara subyektif bagaimana suasana sebuah ruang ketika nantinya digunakan (Aseeri, Paraiso, & Interrante, 2019b). Entourage seperti figur manusia akan dapat memberikan gambaran informasi skala ruang terutama pada bangunan publik skala besar seperti rumah sakit, sekolah dan perpustakaan, sehingga perannya sama pentingnya dengan informasi ukuran dimensional yang didapatkan pada gambar kerja.

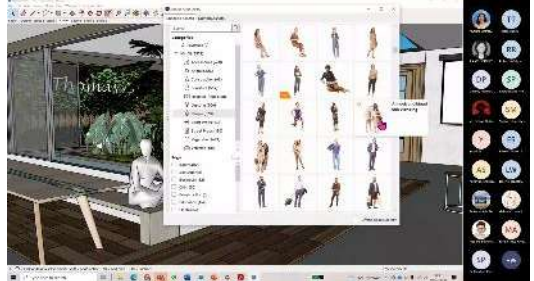

Gambar 5. Demonstrasi Penambahan Entourage Skala Manusia Menggunakan Enscape Assets Library Sumber: Dokumentasi Pribadi Tutorial Pengaturan dan Ekspor PresentasI VR

Tahap ini diajarkan cara mengatur render melalui pengaturan umum Enscape. Diawali dengan menyesuaikan skybox dan general illuminance. Materi juga membahas<br>sumber-sumber alternatif yang dapat sumber-sumber alternatif yang dimanfaatkan untuk meningkatkan hasil render seperti Polyhaven untuk sumber HDRI dan 3D Warehouse untuk 3D modelnya. Selanjutnya, mahasiswa diajarkan cara menyajikan hasil akhir dalam bentuk pengalaman imersif. Terdapat 4 tipe yaitu 360 Panorama, Web Standalone, Standalone (.exe) dan Virtual Tour Theasys.io.

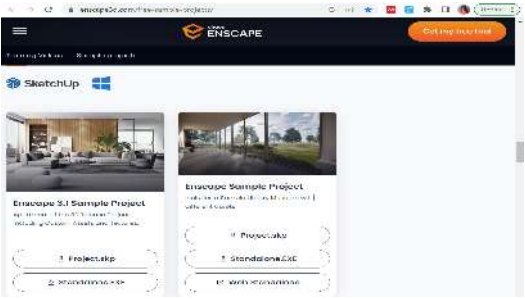

Gambar 6. File Contoh VR dari Enscape Sumber: (Chaos Enscape, 2023)

#### Mitigasi kendala teknis

Visualisasi VR memerlukan spesifikasi laptop yang khusus. Terkadang, belum semua mahasiswa tahun pertama sudah memiliki laptop dengan spesifikasi sistem

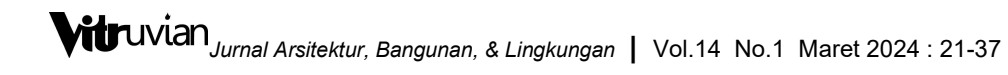

yang memenuhi. Maka, sebagai langkah mitigasi jika ada kendala teknis sejenis, aspek evaluasi pembelajaran tetap memfasilitasi mahasiswa yang menghadapi kendala. Dengan tetap mempertimbangkan capaian pembelajaran, tugas yang diberikan tetap memungkinkan mahasiswa untuk dapat berlatih dengan file sampel. Enscape termasuk supportif dan komunikatif dalam pembuatan tutorial penggunaannya. Beberapa file contoh yang tersedia (Gambar 6), digunakan dalam pembelajaran ini. Sehingga, aspek penilaian dapat lebih ke pemahaman mereka terhadap konsep VR.

#### 5. Tahap Evaluasi Pembelajaran

Pada tahap ini dilakukan evaluasi melalui analisis isi kuantitatif dari hasil pembelajaran yang telah dilakukan. Tingkat capaian diukur dari 4 (Lihat Tabel 2).

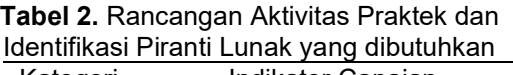

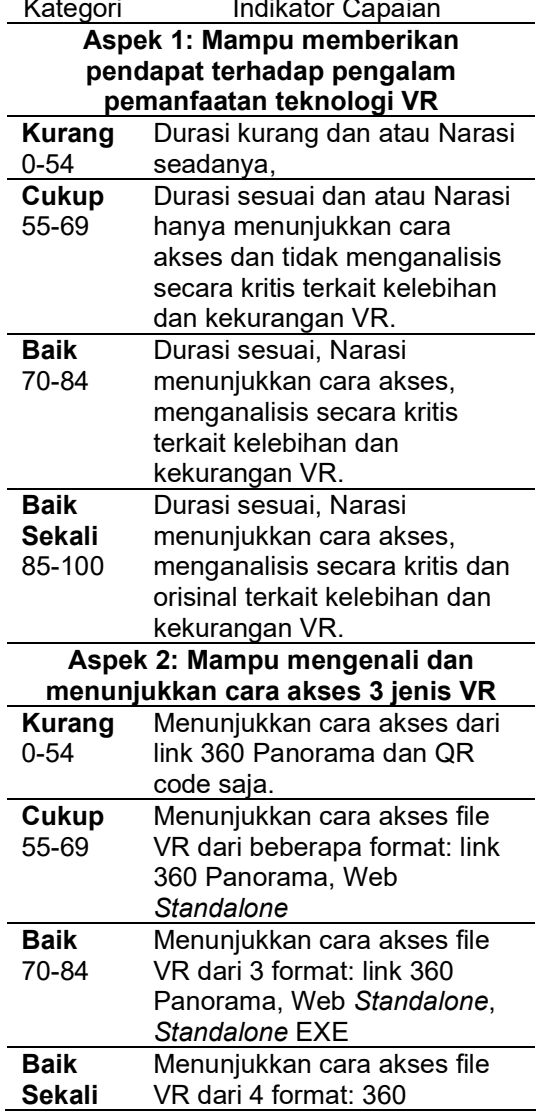

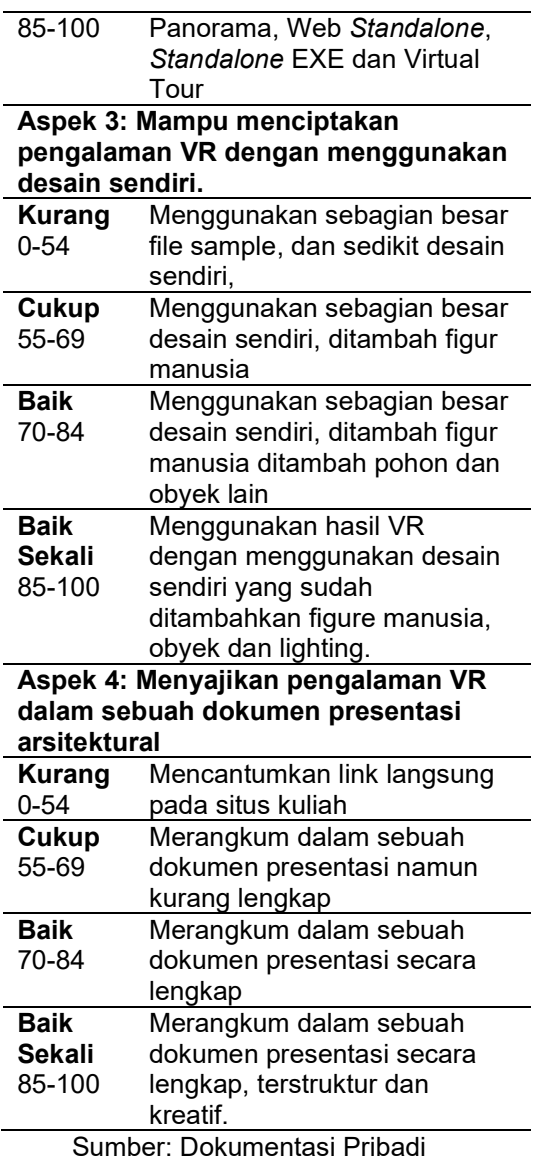

#### Evaluasi tingkat keberhasilan mahasiswa dalam membuat presentasi VR

ASPEK 1: Mampu memberikan pendapat terhadap pengalaman pemanfaatan teknologi VR

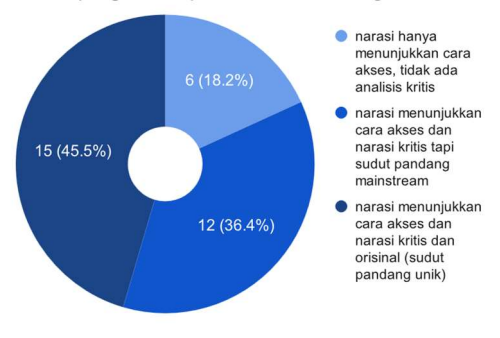

#### Diagram 3. Evaluasi Pemenuhan Aspek Penilaian 1. Sumber: Dokumentasi Pribadi

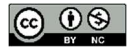

Seluruh peserta mampu mempresentasikan karyanya sesuai durasi minimum yang ditentukan (Aspek 1). Dua puluh tujuh kelompok (81,9%) menganalisis pengalaman praktik mereka secara kritis, dan 6 sisanya hanya mengulas cara akses VR yang dibuat menggunakan Enscape. Ulasan kritis tersebut meninjau perbedaan antar format VR, kelebihan dan kekurangan yang ditemui pada masing-masing tipe. Beberapa sudut pandang yang unik mampu mengkorelasikan pengalaman dengan potensi kebermanfaatan tipe VR tersebut di konteks presentasi arsitektural. Seperti pendapat kelompok F3: "..dengan adanya teknologi VR ini mempresentasikan karya arsitektur menjadi mudah di rasakan walaupun bangunan belum selesai , memang dengan adanya maket presentasi menjadi baik namun jika ada VR orang lain bisa merasakan berada di sekitar bangunan yang kita bangun.." dan juga kelompok F1: "..bisa dipakai untuk membantu dalam mereview desain sendiri..". Dapat disimpulkan, kegiatan praktik yang difasilitasi media Enscape ini mampu memberikan hands-on experience yang efisien dan efektif.

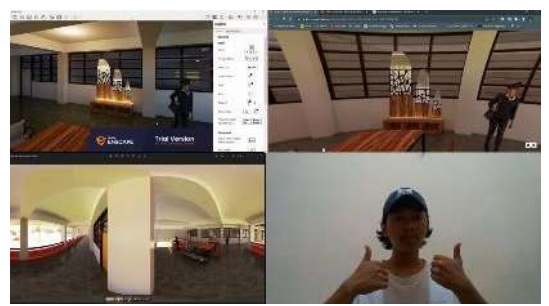

Gambar 7. Mahasiswa merefleksikan Kelemahan dan Keunggulan Ketiga Format VR Enscape Sumber: Dokumentasi Alexander David. Dkk

Hampir separuh peserta sudah dapat membandingkan dan menganalisis secara kritis terkait perbedaan antar jenis pengalaman VR. Bahkan, beberapa diantaranya telah mencapai tahap compare/contrast pada Taksonomi Bloom (Majumder et al., 2019). Analisis kritis terhadap perbedaan konsep kerja dipresentasikan dengan cara membandingkan antara ketiga versi VR, dilengkapi dengan argumen-argumen yang didasari pengalaman masing-masing kelompok (Gambar 8). Selain itu, Enscape juga memungkinkan mahasiswa untuk mensimulasikan kondisi siang dan malam secara cukup realistis (Gambar 9). Kelompok tersebut juga berpendapat jika visualisasi VR ini pembuatannya cukup praktis dan dapat diakses tanpa menggunakan komputer. Sehingga memudahkan siapa saja untuk mengaksesnya, walau terkadang berat untuk memuatnya di awal.

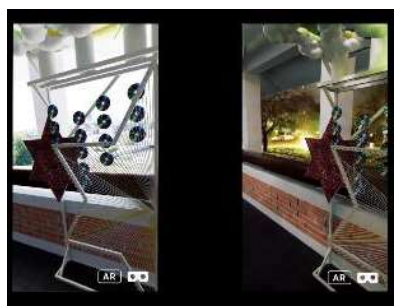

Gambar 8. Contoh Karya Mahasiswa yang Mampu Menggunakan VR untuk Menganalisis Perbandingan Antara Tampilan Siang dan Malam Hari. Sumber: Dokumentasi Josefa Foscha. Dkk

Aspek ke-2 mengukur kompetensi mahasiswa dalam mempraktekkan pembuatan beberapa jenis VR yang dapat diproduksi dengan memanfaatkan Enscape, baik secara langsung maupun menggunakan platform pihak ketiga seperti Theasys.io. Dari Diagram 4. diketahui jika mayoritas kelompok (75,8%) berhasil mempraktekkan pembuatan 3 jenis presentasi VR yang terintegrasi langsung pada Enscape. Hanya 6 kelompok tidak mempraktekkan versi standalone, baik versi web maupun .exe. Hal ini menunjukkan jika proses pembuatan presentasi VR melalui software Enscape mudah untuk dipraktekkan dan dipelajari dalam waktu singkat.

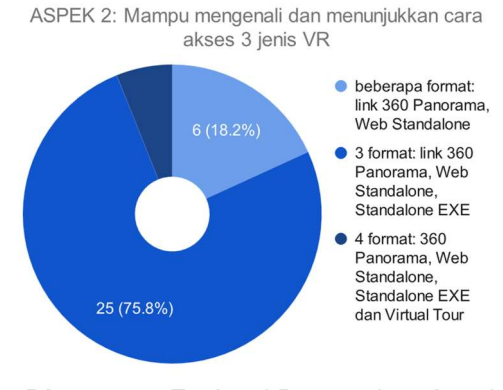

#### Diagram 4. Evaluasi Pemenuhan Aspek Penilaian 2. Sumber: Dokumentasi Pribadi

Hanya 2 kelompok yang menghasilkan VR tour pada Theasys. Gambar 10. merupakan salah satu contoh karya yang menggunakan 5 gambar panorama yang dijadikan 1 rangkaian virtual tour. Rendahnya

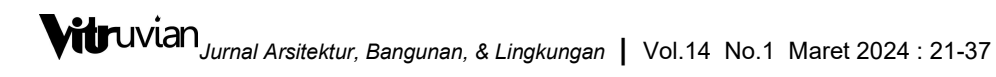

persentase ini menarik untuk diamati. Padahal, di video masing-masing, kebanyakan kelompok sudah mampu menunjukkan cara mendownload panorama 360 dalam bentuk JPEG, dan menghasilkan beberapa titik sudut pandang. Namun, tidak banyak yang melanjutkan untuk membuatnya menjadi sebuah rangkaian tur virtual. Hal ini sangat disayangkan, karena peluang pemanfaatan skill ini semakin marak dan dibutuhkan setelah masa pandemi Covid-19 lalu. Peluang pemanfaatannya cukup luas, misalnya di dunia marketing properti (Fazar, Usman, & Budiman, 2023), pembelajaran (Fahmi, Putra, & Handoyo, 2022; Kurnia Putra, Handoyo, Naufal Islam, & Sumarmi, 2022), konservasi heritage (Brůha, Laštovička, Palatý, Štefanová, & Štych, 2020; Donny, Mahendra, Wedi, Husna, & History, 2022), kampanye pelestarian lingkungan (Stone, Loizzo, Aenlle, & Beattie, 2022). Oleh karena itu, temuan evaluasi ini perlu dipertimbangkan untuk penyempurnaan pembelajaran selanjutnya agar lebih menekankan atau memberi kesempatan mahasiswa untuk mempraktekkan pembuatan VR jenis ini.

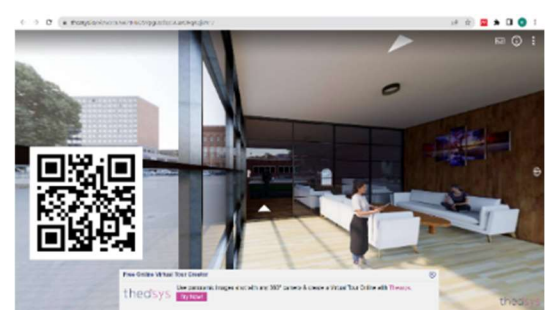

Gambar 9. Contoh Virtual Tour yang Dihasilkan Menggunakan Theasys.Io. Sumber: Dokumentasi Distheana Sembiring. Dkk

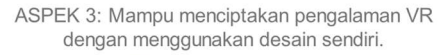

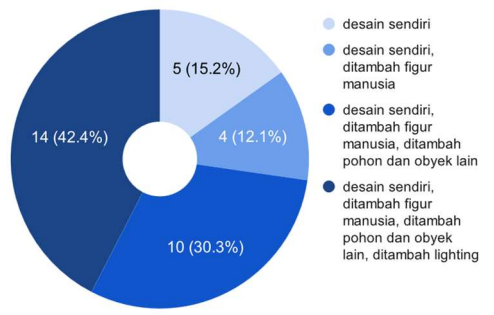

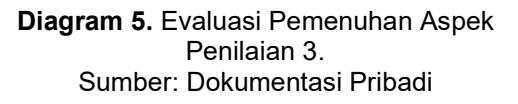

Sebagian besar peserta (84,8%) sudah menerapkan penambahan entourage pada karya yang dibuat, lihat Diagram 5. Hanya 5 kelompok (15.2%) yang tidak menambahkan elemen pembentuk suasana yang didapatkan dari Enscape Object Library. Jumlah ini sudah termasuk beberapa kelompok menambahkan model pelengkap suasana dari 3D warehouse. Bahkan, 14 kelompok peserta (42,4%) sudah mampu mempresentasikan desain yang mereka buat sendiri dalam bentuk pengalaman VR lengkap dengan pencahayaannya. Hal ini mengindikasikan bahwa fitur Encape Object yang menyediakan beberapa jenis lampu dan obyek suara, cukup mudah dipergunakan oleh pemula.

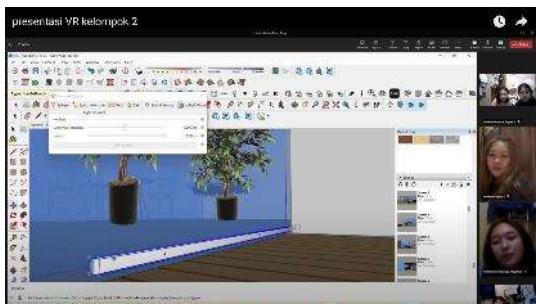

Gambar 10. Eksplorasi Desain Lighting Menggunakan Enscape Object Sumber: Dokumentasi Nadia Nonita. Dkk

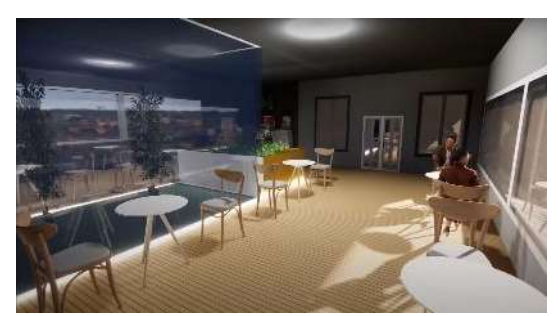

Gambar 11. Eksplorasi Penggunaan Beberapa Jenis Lighting yang Tersedia di **Enscape** Sumber: Dokumentasi Nadia Nonita. Dkk

Pada Enscape for Sketchup, terdapat 5 jenis lampu yang dapat digunakan untuk menggambarkan impresi tata pencahayaan (Enscape, 2022). Beberapa kelompok menampilkan proses mereka mengeksplorasi fitur Enscape Object ini. Tidak hanya mengulang dari apa yang diajarkan dari sesi tutorial, namun mereka juga dapat menerapkannya pada konteks rancangan masing-masing. Contohnya pada Gambar 11 dan 12. Kelompok tersebut menggunakan lampu garis seperti yang dicontohkan, tetapi kelompok ini berkreasi

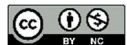

dengan mengubahnya menjadi accent lighting yang membentuk kekhasan ruang tersebut.

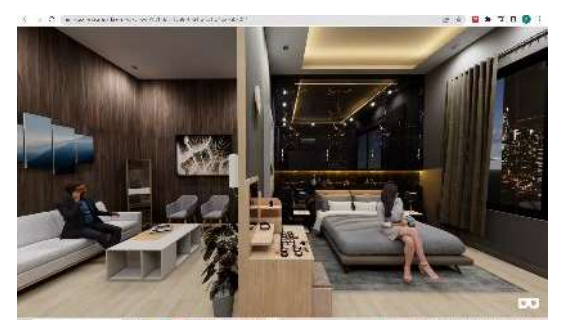

Gambar 12. Contoh Karya yang Memvisualisasikan Lighting Hangat dan Dingin Sumber: Dokumentasi Hans Silaen. Dkk

Selain jenis lampu, software ini juga memungkinkan peserta untuk dapat mengubah suhu warna lampu, sebagaimana terlihat pada Gambar 13. Karya kelompok tersebut menunjukkan penggunaan cool and warm tones pada satu sudut pandang yang sama. Dapat disimpulkan jika integrasi pengenalan Enscape dalam pembelajaran bagi mahasiswa tahun pertama sangat direkomendasikan karena kemudahan penggunaannya untuk mendukung proses visualisasi desain mereka dalam berkarya, terutama di mata kuliah studio.

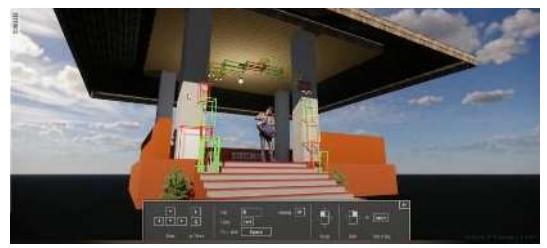

Gambar 13. Contoh Karya Presentasi VR yang Dihasilkan Peserta Mata Kuliah. Sumber: Dokumentasi Erlando Solossa. Dkk

Walaupun jika secara kuantitas sudah banyak kelompok yang memanfaatkan Enscape Object maupun Enscape Assets Library untuk membangun gambaran tata pencahayaan dan material, dari segi kualitas hasil karya peserta masih perlu ditingkatkan. Lebih dari separuh kelompok yang menambahkan komponen pencahayaan masih belum menggunakan fitur ini secara maksimal, sehingga hasilnya belum optimal dan tampak realistis. Beberapa contohnya antara lain: lighting yang terlalu terang, lampu yang belum diatur tingkat iluminasinya, material yang masih bawaan dari Sketchup sehingga belum muncul teksturnya dan terkesan kasar (Gambar 14). Hal ini perlu menjadi perbaikan materi selanjutnya supaya presentasi VR yang dihasilkan lebih estetis dan meyakinkan.

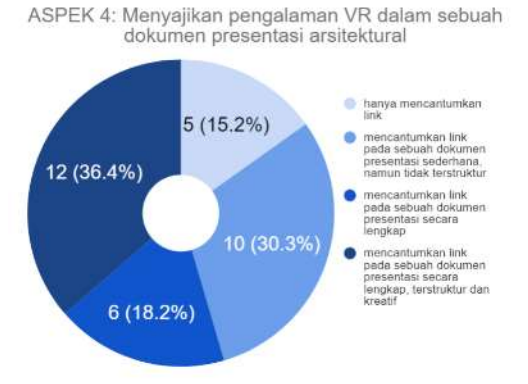

#### Diagram 6. Evaluasi Pemenuhan Aspek Penilaian 4. Sumber: Dokumentasi Pribadi

Dari segi kemampuan mengintegrasikan pengalaman VR dalam dokumen presentasi, sekitar separuh kelompok (54,6%) mampu menyajikan secara baik dan lengkap. Walaupun, hanya 12 kelompok yang menyajikannya secara kreatif (Diagram 6). Namun, selain itu separuh peserta lainnya juga hanya menyantumkan link secara seadanya. Hal ini perlu menjadi catatan dalam penyempurnaan selanjutnya, untuk dapat lebih menekankan pemanfaatan konten VR untuk melengkapi presentasi dokumen kerja

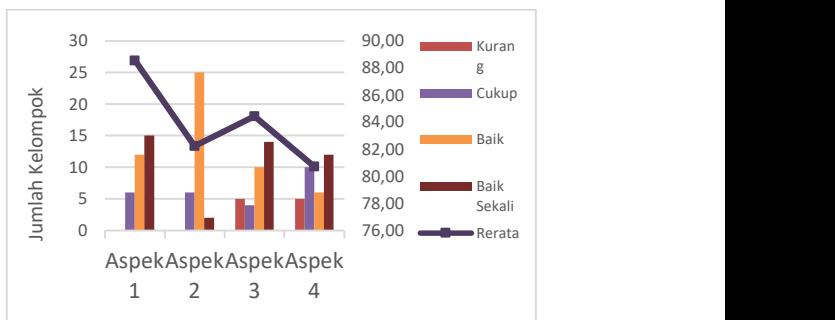

Diagram 7. Hasil Rekapitulasi Pemenuhan Aspek 1-4. Sumber: Dokumentasi Pribadi

Jika membandingkan antar aspek penilaian (Diagram 7), maka aspek dengan rerata capaian terendah adalah Aspek 4. Sedangkan yang capaiannya paling tinggi adalah Aspek 1. Tingginya rerata Aspek 1 dan 3 menunjukkan bahwa metode pembelajaran berbasis praktek ini mampu mendukung mahasiswa untuk dapat secara kritis membahas pemanfaatan VR untuk

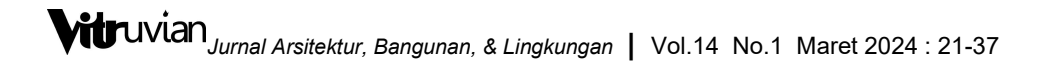

presentasi dan mampu menciptakan presentasi VR menggunakan desainnya sendiri. Hal yang perlu diperbaiki adalah rendahnya pemenuhan Aspek 4. Sehingga kedepannya mahasiswa mampu mengintegrasikan model VR ke dalam rangkaian dokumen presentasi atau gambar keria.

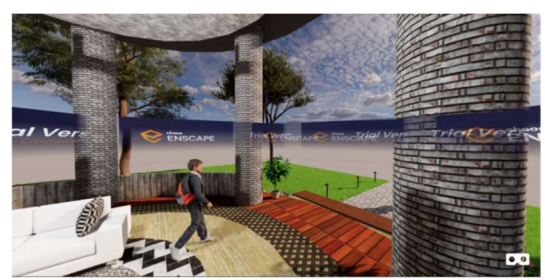

Gambar 14. Panorama 360 yang Terkena Watermark Sumber: Dokumentasi Clementius Brando. Dkk

#### Evaluasi Implementasi Masing-Masing Tipe VR

Secara kualitatif, beberapa mahasiswa menyebutkan bahwa mereka mengalami beberapa kesulitan dalam menggunakan Enscape VR, seperti masalah teknis dan kesulitan memahami fungsionalitas fitur yang digunakan dalam pembuatan VR. Sebagai contoh, munculnya watermark "TRIAL" pada hasil render panorama muncul dan dialami oleh kelompok F1 dan F3 (Gambar 15). Namun, sebagian besar mahasiswa tetap merasa antusias dan tertarik dalam menggunakan VR untuk mengembangkan keterampilan mereka dalam desain arsitektur. Sebagaimana yang diungkapkan kelompok A4, B4, B5, B6, D3 berpendapat VR 360 Panorama "..berpotensi bagus untuk menyampaikan desain secara jelas karena hanya perlu membuka link website.." (Lihat Tabel 4). Selain itu, kelompok A1, A5, B4, B6, C2, C3, E2, F3 juga berpendapat Web Standalone lebih efisien ketika ingin membagikan projek dengan client karena memungkinkan melihat desain secara keseluruhan (Tabel 6).

Tabel 3. Kekurangan dari VR Tipe Panorama 360 Berdasarkan Persepsi Peserta

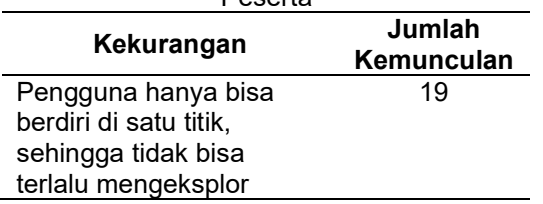

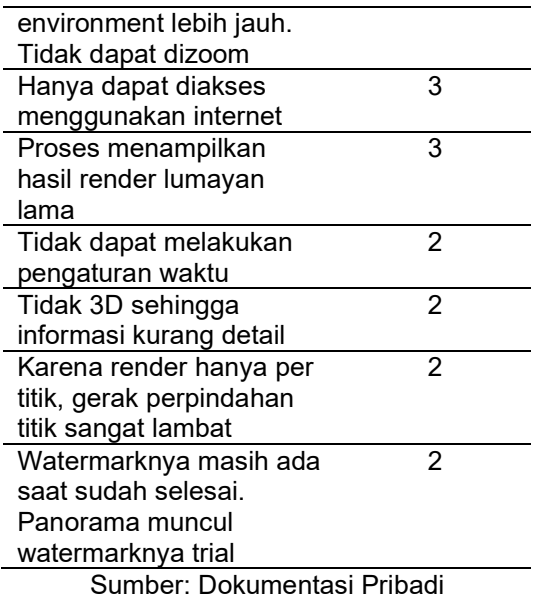

Tabel 4. Kelebihan dari VR Tipe Panorama 360 Berdasarkan Persepsi Peserta

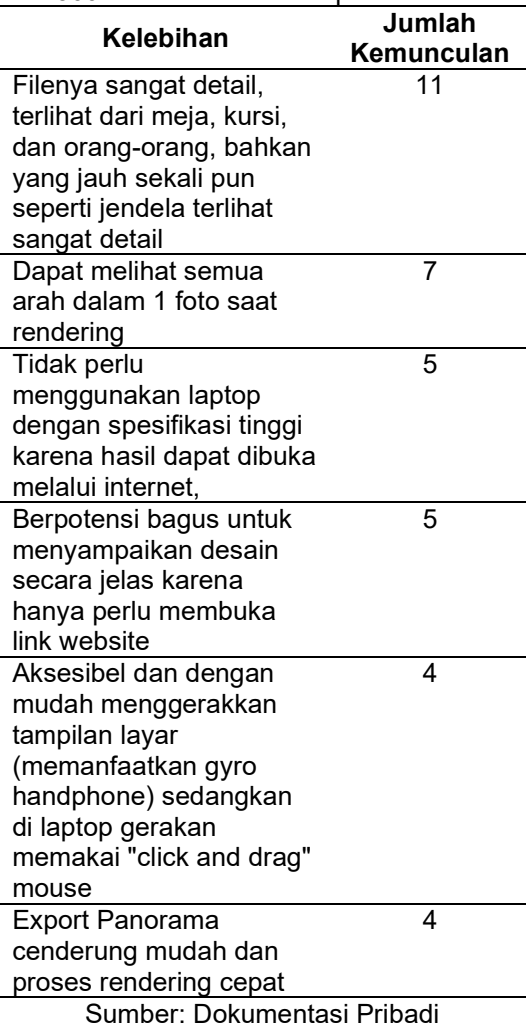

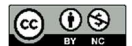

Tipe VR 360 Panorama lebih mudah ditautkan dalam gambar kerja dikarenakan pembuatan link dan QR code akses sudah terintegrasi dengan Enscape. Gambar 16 menunjukkan beberapa kelompok yang sudah menautkan VR sudut pandang andalan pada dokumen presentasi. Walaupun jika dibandingkan dengan tipe Web dan EXE Standalone tipe ini mudah untuk diakses di HP tanpa membutuhkan komputer, render ini memiliki kelemahan yaitu kurang praktis dalam mengakses. Sebanyak 19 kelompok menyampaikan pendapat yang seragam yaitu ".pengguna hanya bisa berdiri di satu titik, sehingga tidak bisa terlalu mengeksplor environment lebih jauh.." dan juga "...Tidak dapat dizoom..." (Lihat Tabel 3).

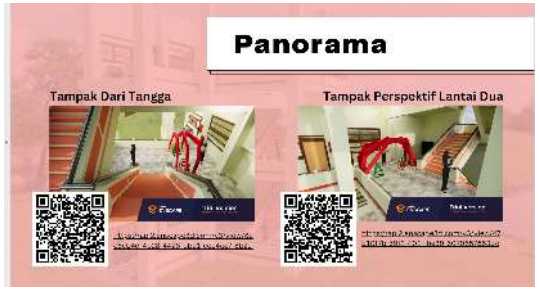

Gambar 15. Dokumen Presentasi yang mengintegrasikan konten VR dengan gambar kerja. Sumber: Dokumentasi Gabriele Louise. Dkk

Tabel 5. Kekurangan dari VR Tipe Web Standalone Berdasarkan Persepsi Peserta

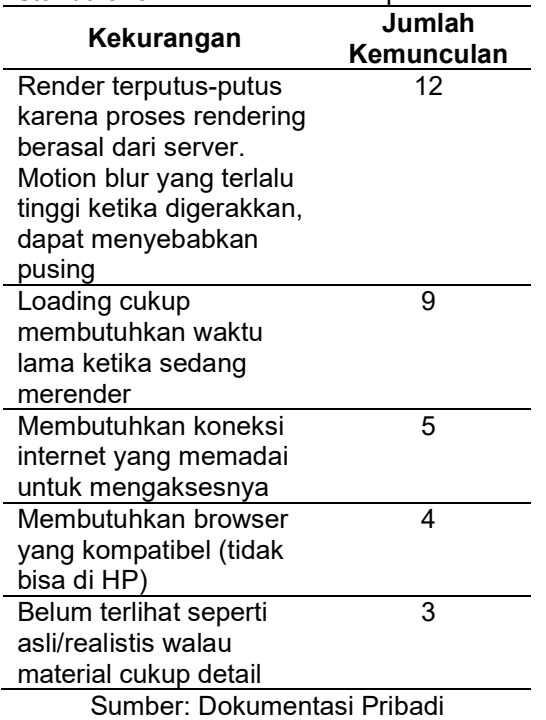

Hambatan terkait spesifikasi komputer kerap muncul ketika praktik pembuatan VR Standalone baik untuk tipe Web maupun Exe. Namun, selain itu ada faktor lain yang penting untuk diperhatikan yaitu koneksi internet, walaupun dampaknya pada masingmasing tipe VR akan berbeda. Dampaknya pada Web Standalone adalah render yang terputus-putus dan waktu loading yang lama, masing masing disampaikan oleh 12 (36,36%) dan 9 (27,27%) kelompok (Tabel 5). Hal ini disebabkan frame-rate-per-second dari tampilan akan sangat bergantung pada kecepatan koneksi internet yang digunakan. Sedangkan pada tipe Exe, internet akan berpengaruh pada kemudahan mengakses karena VR ini harus diunduh dulu secara keseluruhan, barulah kemudian diakses pengalaman imersifnya. Kedua tipe ini memang lebih berat dan perlu spesifikasi khusus jika dibandingkan VR 360 Panorama.

VR tipe Exe lebih unggul dari segi interaktivitas. Beberapa kelompok (A1, A2, A4, A5, B2, B3, B5, C2, D3, F3) menyatakan jika pergerakan di dalam VR tipe ini mereka rasakan lebih halus. Khususnya dari aspek ketersediaan shorcut seperti W-A-S-D yang memungkinkan pergerakan yang mudah. Keunggulan lainnya adalah adanya 2 mode movement: berjalan dan melayang menembus obyek. Beberapa kelompok mendemokan bagaimana mereka mengeksplorasi perpindahan ini untuk mensimulasikan desain 2 lantai dengan cara berjalan melewati tangga (Gambar 17).

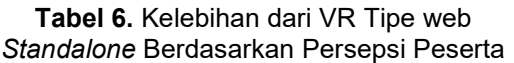

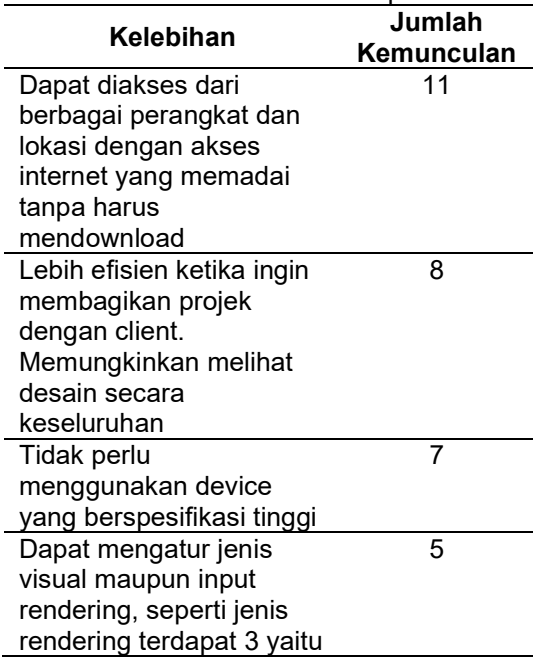

# $\text{U}$ u $\text{V}$ ian $\text{J}$ <sub>urnal</sub> Arsitektur, Bangunan, & Lingkungan | Vol.14 No.1 Maret 2024 : 21-37

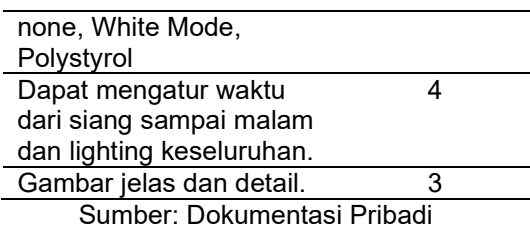

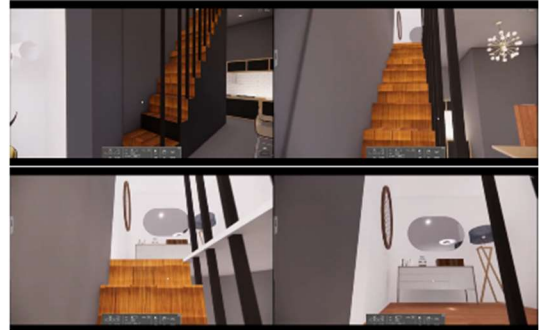

Gambar 16. Cuplikan (Sequence) Perpindahan Lantai. Sumber: Dokumentasi Wahyu Hanavira Dkk

### Tabel 7. Kekurangan dari VR Tipe Standalone. Exe Berdasarkan Persepsi

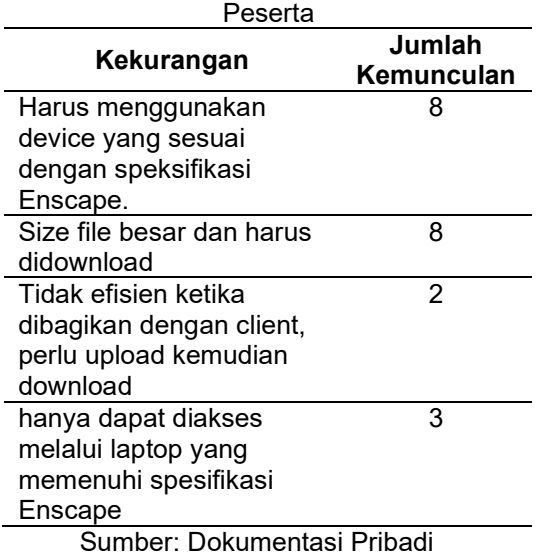

#### Tabel 8. Kekurangan dari VR Tipe Standalone. Exe Berdasarkan Persepsi

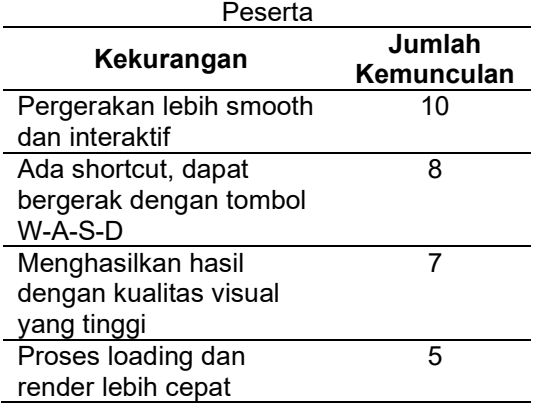

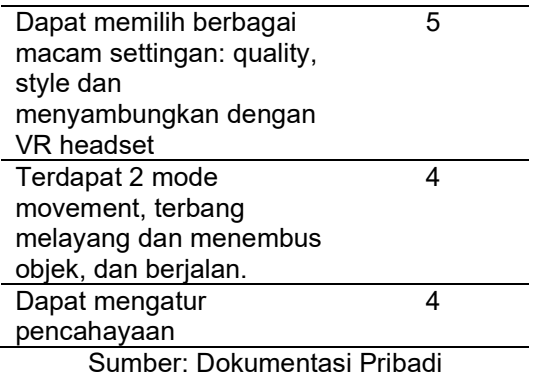

Temuan lain yang menarik untuk diamati dari karya yang dihasilkan oleh mahasiswa adalah terkait estetika. Secara umum, karya-karya yang dihasilkan masih belum menarik dari segi kualitas desain. Misalnya, kombinasi material kurang matching, belum terbentuk unity dari elemenelemen pembentuk desain. Contoh lainnya, render lampu yang dihasilkan masih kasar karena lumen lampu belum tepat. Hal ini menarik diamati karena walaupun secara teknis mahasiswa sudah dapat memenuhi capaian pembelajaran yaitu membuat presentasi VR, namun perlu dipertimbangkan teknologi ini dapat membantu mahasiswa mengasah kepekaan desain.

#### KESIMPULAN DAN SARAN

#### Kesimpulan

Dari penelitian yang dilakukan, dapat ditarik kesimpulan sebagai berikut:

- Ensape for Sketchup merupakan perangkat lunak yang paling sesuai untuk diintegrasikan dalam proses pembelajaran VR bagi pemula, mempertimbangkan bahwa Sketchup sudah diajarkan terlebih dahulu di semester sebelumnya.
- Secara umum, mahasiswa arsitektur tahun pertama dapat menguasai software Enscape for Sketchup dengan cepat. Terlihat dari banyaknya kelompok yang mampu menerapkan keterampilan membuat presentasi VR pada desainnya sendiri.
- Kendala teknis terbesar yang membatasi proses pembelajaran adalah spesifikasi laptop. Walau Enscape juga menawarkan empat jenis eksport VR yang dapat menyesuaikan kemampuan laptop masing-masing, belum semua kelompok dapat mempraktekkan

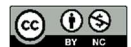

pembuatan semua tipe VR tersebut dengan desainnya sendiri.

 Sebagian besar mahasiswa menilai teknologi VR dapat membantu dalam memvisualisasikan desain arsitektur dengan lebih realistis dan memberikan pengalaman belajar yang lebih menarik.

Oleh karena itu, dalam pengenalan teknologi VR kedepannya disarankan beberapa hal berikut: perlunya sosialisasi terkait spesifikasi laptop yang dibutuhkan untuk memaksimalkan penggunaan teknologi VR, dan perlunya peningkatan fasilitas teknis yang mendukung penggunaan teknologi VR di lingkungan perkuliahan. Keterampilan praktik mahasiswa dapat diasah melalui pemanfaatan software yang mudah alur kerjanya terlebih dahulu. Salah satu pendekatan yang direkomendasikan penelitian ini adalah melalui penggunaan alur kerja yang sudah dikuasai seperti Sketchup yang diintegrasikan dengan Enscape. Hal ini diharapkan dapat meningkatkan kemampuan presentasi desain arsitektural mahasiswa guna mempersiapkan mereka untuk memasuki dunia profesional di masa depan.

#### DAFTAR PUSTAKA

- Aseeri, S., Paraiso, K., & Interrante, V. (2019a). Investigating the influence of virtual human entourage elements on distance judgments in virtual architectural interiors. Frontiers Robotics AI, 6(JUN), 44. https://doi.org/10.3389/frobt.2019.0004 4
- Aseeri, S., Paraiso, K., & Interrante, V. (2019b). Investigating the influence of virtual human entourage elements on distance iudgments in virtual architectural interiors. Frontiers Robotics AI, 6(JUN). https://doi.org/10.3389/FROBT.2019.0 0044
- Balzerkiewitz, H. P., & Stechert, C. (2020). THE EVOLUTION of VIRTUAL REALITY towards the USAGE in EARLY DESIGN PHASES. Proceedings of the Design Society: DESIGN Conference, 1, 91-100. Cambridge University Press. https://doi.org/10.1017/dsd.2020.159
- Bashabsheh, A. K., Alzoubi, H. H., & Ali, M. Z. (2019). The application of virtual reality technology in architectural pedagogy for building constructions. Alexandria Engineering Journal, 58(2), 713–723.

p-ISSN : 2088-8201 e-ISSN : 2598-2982

https://doi.org/10.1016/j.aej.2019.06.00 2

- Beck, J., Rainoldi, M., & Egger, R. (2019). Virtual reality in tourism: a state-of-theart review. Tourism Review, 74(3), 586– 612. https://doi.org/10.1108/TR-03- 2017-0049/FULL/XML
- Bingham, K., & Porter, G. (2021). The Preparedness of Master of Architecture Graduates for the Fourth Industrial Revolution (4IR). Energy Water, (December), 154–163.
- Brůha, L., Laštovička, J., Palatý, T., Štefanová, E., & Štych, P. (2020). Reconstruction of lost cultural heritage sites and landscapes: context of ancient objects in time and space. ISPRS International Journal of Geo-Information, 9(10), 604. https://doi.org/10.3390/ijgi9100604
- Cahyadi, R. A. H. (2019). Pengembangan Bahan Ajar Berbasis Addie Model. Halaqa: Islamic Education Journal,  $3(1),$   $35-42.$ https://doi.org/10.21070/halaqa.v3i1.21 24
- Chaos Enscape. (2022). Architectural Virtual Reality | VR Rendering | EnscapeTM. Retrieved March 29, 2023, from https://enscape3d.com/features/archite ctural-virtual-reality/
- Chaos Enscape. (2023). Enscape Free Sample Projects. Retrieved March 29, 2023, from https://enscape3d.com/freesample-projects/
- Chowdhury, S., & Hanegraaf, J. (2022). Copresence in Remote VR Co-design: Using Remote Virtual Collaborative Tool Arkio in Campus Design. Proceedings of the 27th Conference on Computer Aided Architectural Design Research in Asia (CAADRIA) [Volume 2], 2, 465–474. https://doi.org/10.52842/conf.caadria.2 022.2.465
- ČISAR, P., & MARAVIĆ ČISAR, S. (2020). Development concepts of virtual reality software. ACTA TECHNICA CORVINIENSIS – Bulletin of Engineering, 13(3), 23–29.
- Combes, B., Nassiry, D., Fitzgerald, L., & Moussa, T. (2017). Emerging and exponential technologies New opportunities for low-carbon development. London: CDKN, (November), 1–32.
- Cruz, A., Paredes, H., Morgado, L., & Martins, P. (2021). Non-verbal aspects of collaboration in virtual worlds: A cscw

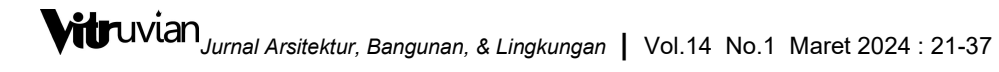

taxonomy-development proposal integrating the presence dimension. Journal of Universal Computer Science, 27(9), 913–954.

https://doi.org/10.3897/JUCS.74166

- Diemer, J., Alpers, G. W., Peperkorn, H. M., Shiban, Y., & Mühlberger, A. (2015). The impact of perception and presence on emotional reactions: A review of research in virtual reality. Frontiers in Psychology, 6(JAN), 26. https://doi.org/10.3389/FPSYG.2015.0 0026/BIBTEX
- Donny, A., Mahendra, K., Wedi, A., Husna, A., & History, A. (2022). Pengembangan Desktop Virtual Reality Arsitektur Dan Seni Bangunan Peninggalan Hindu-Buddha Di Indonesia. JKTP: Jurnal Kajian Teknologi Pendidikan, 5(4), 412–422. https://doi.org/10.17977/UM038V5I420 22P412
- Dörner, R., & Steinicke, F. (2013). Wahrnehmungsaspekte von VR. Springer Vieweg, Berlin, Heidelberg. https://doi.org/10.1007/978-3-642- 28903-3\_2
- Eloy, S., Kreutzberg, A., & Symeonidou, I. (2021). Virtual aesthetics in architecture: Designing in mixed realities. In Virtual Aesthetics in Architecture: Designing in Mixed Realities. Routledge. https://doi.org/10.4324/978100318310 5
- Enscape, C. (2022). Lighting Enscape. Retrieved March 29, 2023, from https://learn.enscape3d.com/blog/know ledgebase/sketchup\_lighting/
- Fahmi, M. R., Putra, A. K., & Handoyo, B. (2022). Development of Web-Based Virtual Reality as Media Learning for Baluran Conservation Area with Geographical Characteristics. Proceedings of the 2nd International Conference on Social Knowledge Sciences and Education (ICSKSE 2022), 332–346. Paris: Atlantis Press. https://doi.org/10.2991/978-2-494069- 63-3\_30
- Fazar, A. R., Usman, A., & Budiman, A. (2023). Pembuatan Iklan Marketing Interior Rumah Menggunakan Sketchup 3D Berbasis Panorama 360. JurnalIlmuKomputerdanSistem Informasi (JIRSI), 2(1), 145–157.
- Guttentag, D. A. (2010). Virtual reality: Applications and implications for tourism. Tourism Management, 31(5),

637–651.

https://doi.org/10.1016/J.TOURMAN.2 009.07.003

- Huff Eckert, V., Curran, C., & Bhardwaj, S. C. (2016). Tech breakthroughs megatrend: how to prepare for its impact. Pwc, 18.
- Januszewski, A., & Molenda, M. (2008). Technology: A Definition With Commentary. New York: Lawrence Erlbaum Associates.
- Junaedi, A., dkk. (2020). Panduan Penyusunan Kurikulum Pendidikan Tinggi Di Era Industri 4.0 Untuk Mendukung Merdeka Belajar-Kampus Merdeka, Jakarta: Direktorat Pembelajaran dan Kemahasiswaan, Direktorat Jenderal Pendidikan Tinggi, Kementerian Pendidikan dan Kebudayaan. In Kementerian Pendidikan dan Kebudayaan. Direktorat Jenderal Pendidikan Tinggi.
- Khodeir, L. M., & Nessim, A. A. (2020). Changing skills for architecture students employability: Analysis of job market versus architecture education in Egypt. Ain Shams Engineering Journal, 11(3), 811–821. https://doi.org/10.1016/j.asej.2019.11.0 06
- Kurnia Putra, A., Handoyo, B., Naufal Islam, M., & Sumarmi, S. (2022). Pengembangan media inovatif Virtual field trips berbasis Geospatial technology dalam pembelajaran postpandemi Covid-19. In Pendidikan Karakter dan Ilmu Pengetahuan Menyongsong Era Society 5.0 (pp. 3– 14). Malang: Universitas Negeri Malang.
- Kwegyir-Afful, E., Hassan, T. O., & Kantola, J. I. (2022). Simulation-based assessments of fire emergency preparedness and response in virtual reality. International Journal of Occupational Safety and Ergonomics, 28(2), 1316–1330. https://doi.org/10.1080/10803548.2021 .1891395
- Lens Scholarly Search. (2023). Retrieved November 29, 2023, from https://www.lens.org/lens/search/schol ar/list?collectionId=200757
- Likens, S. (PWC). (2022). The Essential Eight technology trends: PwC. Retrieved March 29, 2023, from PWC Emerging Technologies website: https://www.pwc.com/us/en/tech-

p-ISSN : 2088-8201 e-ISSN : 2598-2982

effect/emerging-tech/essential-eighttechnologies.html

Lombard, M., & Ditton, T. (1997, September 1). At the heart of it all: The concept of presence. Journal of Computer-Mediated Communication, Vol. 3. Wiley **Blackwell** https://doi.org/10.1111/j.1083-

6101.1997.tb00072.x

- Lovreglio, R., Duan, X., Rahouti, A., Phipps, R., & Nilsson, D. (2021). Comparing the effectiveness of fire extinguisher virtual reality and video training. Virtual Reality, 25(1), 133–145. https://doi.org/10.1007/s10055-020- 00447-5
- Majumder, Md. A. A., Sa, B., Alateeq, F. A., & Rahman, S. (2019). Teaching and Assessing Critical Thinking and Clinical Reasoning Skills in Medical Education. In https://services.igiglobal.com/resolvedoi/resolve.aspx?do i=10.4018/978-1-5225-7829-1.ch012 (pp. 213–233). IGI Global. https://doi.org/10.4018/978-1-5225- 7829-1.ch012
- Obeid, S., & Demirkan, H. (2020). The influence of virtual reality on design process creativity in basic design studios. Interactive Learning Environments. https://doi.org/10.1080/10494820.2020 .1858116
- Okechukwu, M., & Udoka, F. (2011). Understanding Virtual Reality Technology: Advances and Applications. In Advances in Computer Science and Engineering. IntechOpen. https://doi.org/10.5772/15529
- Pellas, N., Mystakidis, S., & Kazanidis, I. (2021). Immersive Virtual Reality in K-12 and Higher Education: A systematic review of the last decade scientific literature. Virtual Reality, 25(3), 835-861. https://doi.org/10.1007/s10055- 020-00489-9
- Sawyer, A. O., & Xie, J. (2022). Shaping Light: An Integrative Approach to Teaching Lighting Design in Architecture. (September).
- Schumacher, P. (2022). The metaverse as opportunity for architecture and society: design drivers, core competencies. Architectural Intelligence, 1(1), 1–20. https://doi.org/10.1007/s44223-022- 00010-z
- Setiadi, W., & Purwanto, L. M. F. (2021). Teknologi Digital pada Pendidikan Arsitektur di Era Industri 4.0. JoDA

Journal of Digital Architecture, 1(1), 42.

https://doi.org/10.24167/joda.v1i1.3681

- Setyaningfebry, F., Felasari, S., & Michelle, B. (2023). Developing a website for rendering based on renderers' experience. Grafica, 11(21), 23–36. https://doi.org/10.5565/rev/grafica.235
- Shahril, M. I. Bin, Salimin, N. Bin, & Elumalai, G. a/l. (2015). The Validity and Reliability of ISO Test towards the Performance Assessment of Future Physical Education Teachers in Teaching and Learning Process. Procedia - Social and Behavioral Sciences, 195, 814–820. https://doi.org/10.1016/j.sbspro.2015.0 6.184
- Slater, M., & Sanchez-Vives, M. V. (2016). Enhancing our lives with immersive virtual reality. Frontiers Robotics AI, 3(DEC), 1–47. https://doi.org/10.3389/frobt.2016.0007 4
- Stone, W., Loizzo, J., Aenlle, J., & Beattie, P. (2022). Labs and Landscapes Virtual Reality: Student-Created Forest Conservation Tours for Informal Public Engagement. Journal of Applied<br>Communications, 106(1), 1-20. Communications, 106(1), 1–20. https://doi.org/10.4148/1051- 0834.2395

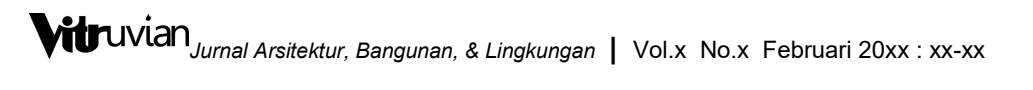